# <span id="page-0-0"></span>**kaocha**

[clojure,](http://moro.kr/tag/clojure?do=showtag&tag=clojure) [test](http://moro.kr/tag/test?do=showtag&tag=test)

[lambdaisland](http://moro.kr/open/lambdaisland)[/kaocha](#page-0-0) is a comprehensive test runner that support unit testing and [clojure.spec](http://moro.kr/open/clojure.spec) generative testing. [Clojure](http://moro.kr/open/clojure) and [ClojureScript](http://moro.kr/open/clojurescript) languages are supported.

#### **watch**

clj -M:test-kaocha --watch

#### **bin/kaocha**

#!/usr/bin/env bash

```
clojure -J-Xmx512m -M:test-kaocha -m kaocha.runner --config-file
test/tests.edn "$@"
```
### **test/test/edn**

#### #kaocha/v1 {}

#### **deps.edn**

```
:test/runner
  {:extra-paths ["test"]
   :extra-deps {lambdaisland/kaocha {:mvn/version "1.0.700"}}
   :main-opts ["-m" "kaocha.runner"]}
```
#### **Running tests**

With a [deps.edn](http://moro.kr/open/deps.edn) project with tests under the standaart [test](http://moro.kr/open/test) directory and using [-test](http://moro.kr/open/test) postfix on test names, then all that is required is the [kaocha](#page-0-0) command

bin/kaocha

#### **Plugins**

Much of the functionality of Kaocha is provide by plugins

- [profiling](http://moro.kr/open/profiling) lists the slowest test for each test category
- [cucumber](http://moro.kr/open/cucumber) [bdd](http://moro.kr/open/bdd) style test
- [junit-xml reports](http://moro.kr/open/junit-xml-reports) format used by Continuouis Integratino servers to display results

#### **Profiling**

Show the 3 slwest tests for each category of test, after the test results

As a command line option:

bin/kaocha --plugin kaocah.plugin/profiling

or added to the [test.edn](http://moro.kr/open/test.edn) configuration

```
#kaocha/v1
{:plugins [:kaocha.plugin/profiling]}
```
## **Refs**

- <https://github.com/lambdaisland/kaocha>
- <https://practical.li/clojure/testing/test-runners/kaocha-test-runner.html>
- $\cdot$  [kaocha](http://moro.kr/open/kaocha)

From: <http://moro.kr/>- **Various Ways**

Permanent link: **<http://moro.kr/open/kaocha>**

Last update: **2022/06/10 07:30**

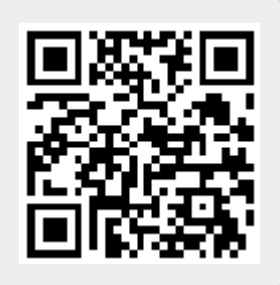